# COMP 110/L Lecture 23

Kyle Dewey

#### Outline

- Reading from files
- Writing to files
- finally

Motivation

Files act like very large inputs; basis for most things.

#### Motivation

Files act like very large inputs; basis for most things.

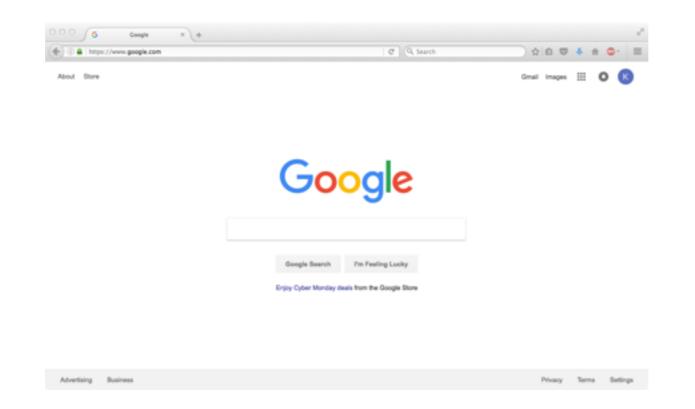

-When you "access" a web page, you're really downloading a HTML file, and subsequently reading the file

#### Motivation

Files act like very large inputs; basis for most things.

|   | Coogle x +           | C Q Search                                                                        | unal images III O (S)  |   |  |
|---|----------------------|-----------------------------------------------------------------------------------|------------------------|---|--|
|   |                      | Google                                                                            |                        |   |  |
|   |                      | Geogle Search I'm Feeling Lucky<br>Enjoy Cyber Monday deals from the Google Store |                        |   |  |
|   | Advertising Business |                                                                                   | Privacy Tarms Sattings |   |  |
| ] | public               | class                                                                             | MyClass                | { |  |
|   | •••                  |                                                                                   |                        |   |  |

-When you write code, the Java compiler will read it from the file.

myFile.txt

| myFile.txt      | one   |
|-----------------|-------|
| <b>Contents</b> | two   |
| Contents        | three |

-On disk somewhere, I have the file myFile.txt

| myFile.txt | one   |
|------------|-------|
| Contents   | two   |
| Contents   | three |

-On disk somewhere, I have the file myFile.txt

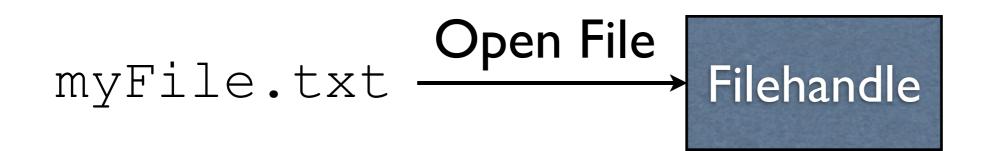

| myFile.txt | one   |
|------------|-------|
|            | two   |
| Contents   | three |

-Opening a file creates a "filehandle", that is, a handle on the open file. -We call it a "handle" in much the same way as a pan has a handle – this is how to hold the pan (file) and manipulate the pan (file)

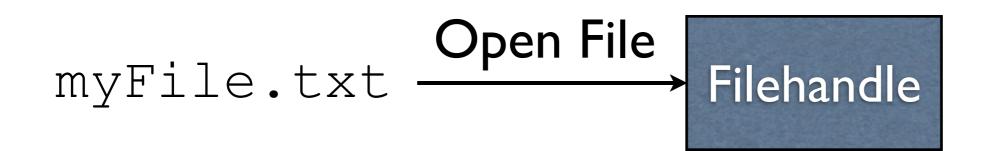

| myFile.txt | → one |
|------------|-------|
| Contents   | two   |
|            | three |

-The filehandle keeps track of where we are in the file -Initially, we are right at the start of the file

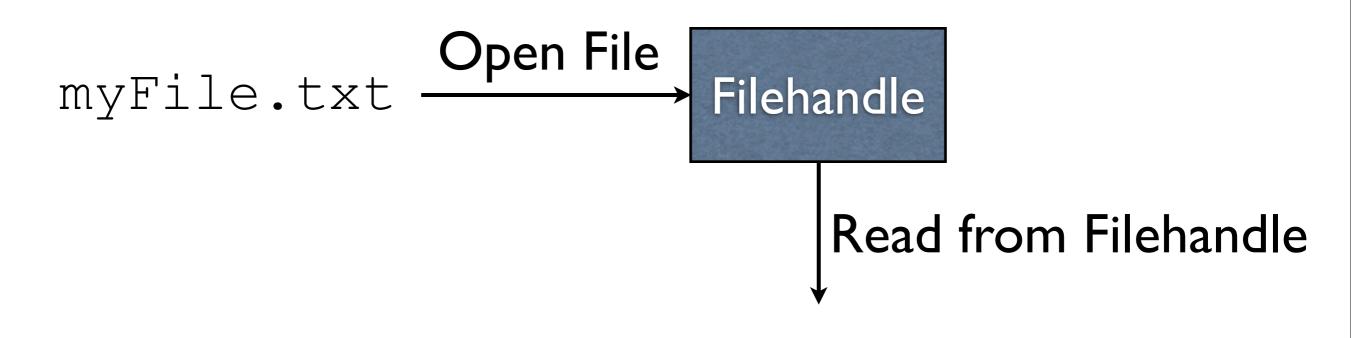

| myFile.txt<br><b>Contents</b> | → one |
|-------------------------------|-------|
|                               | two   |
|                               | three |

-We can then read from the filehandle

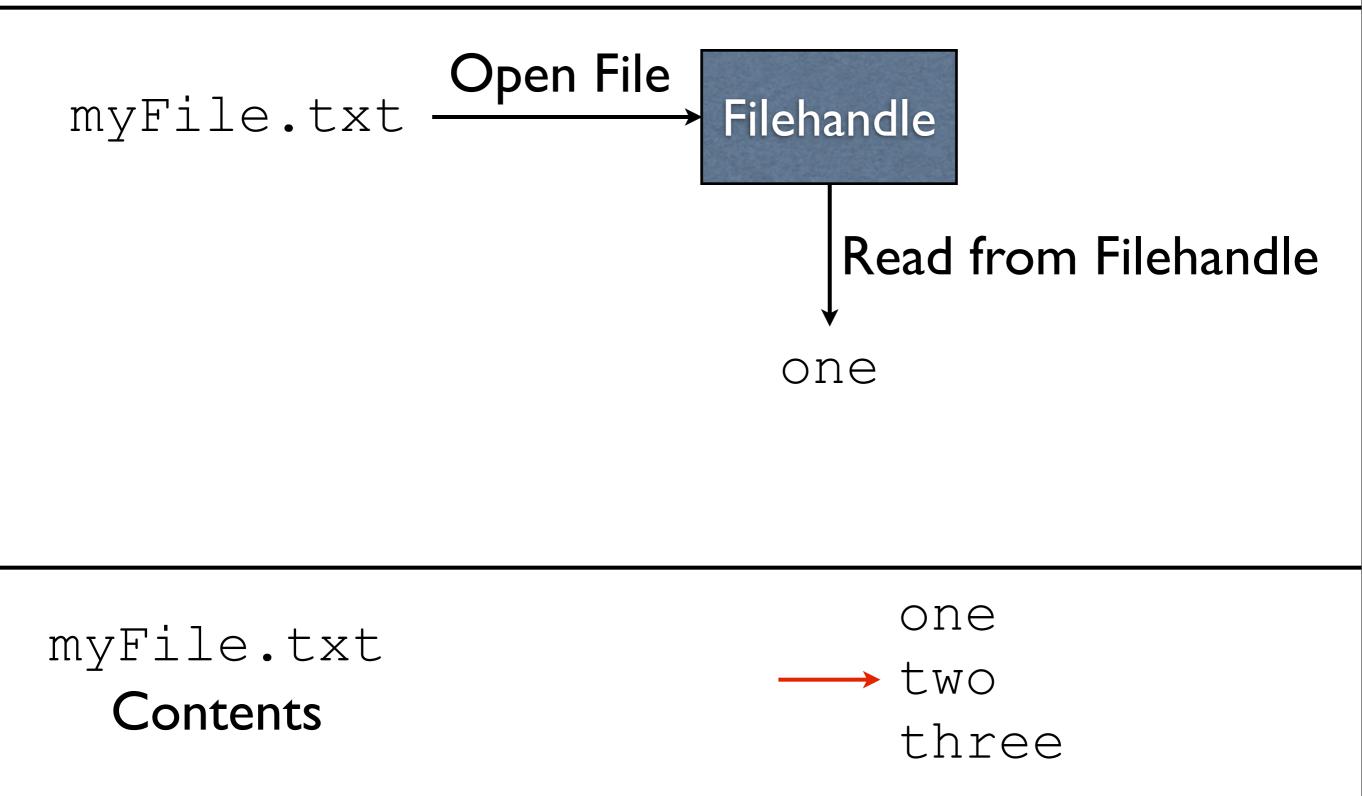

-When we read from a filehandle, we get whatever is where the file pointer (the red arrow) is -The file pointer is updated to point to the next position in the file

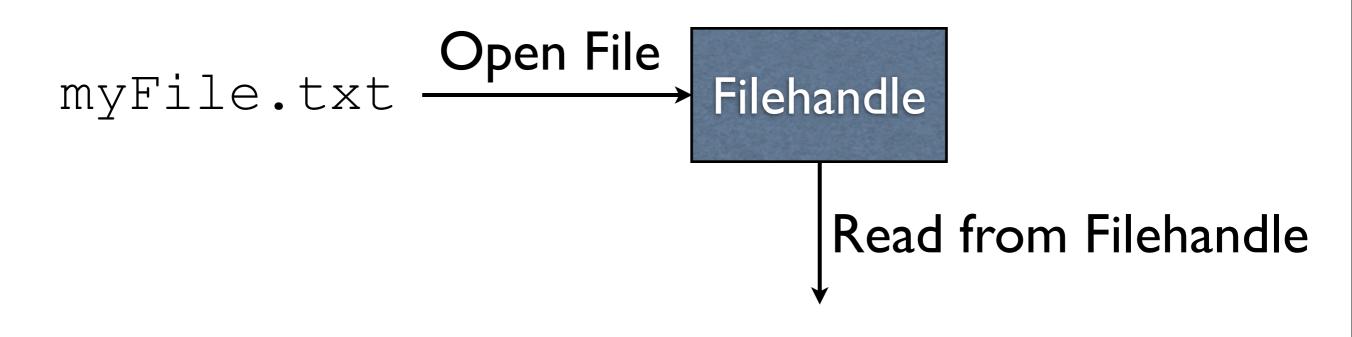

| myFile.txt<br><b>Contents</b> | one   |
|-------------------------------|-------|
|                               | → two |
|                               | three |

-We can then read again...

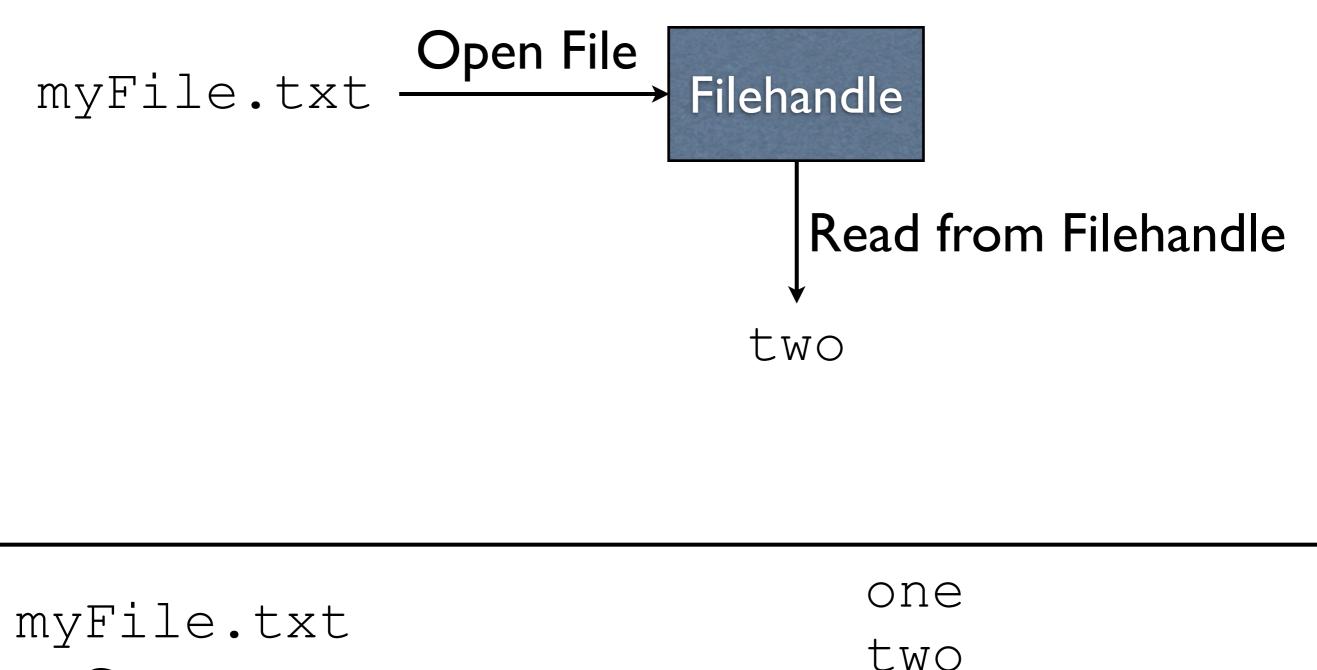

Contents

-...resulting in the next value read from the file
The file pointer (red arrow) is updated as before

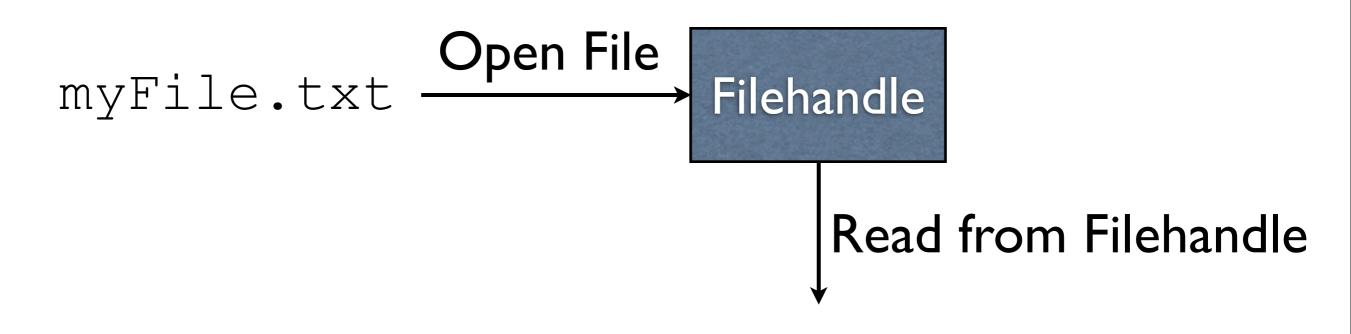

| myFile.txt<br><b>Contents</b> | one |
|-------------------------------|-----|
|                               | two |
|                               |     |

-We can read again...

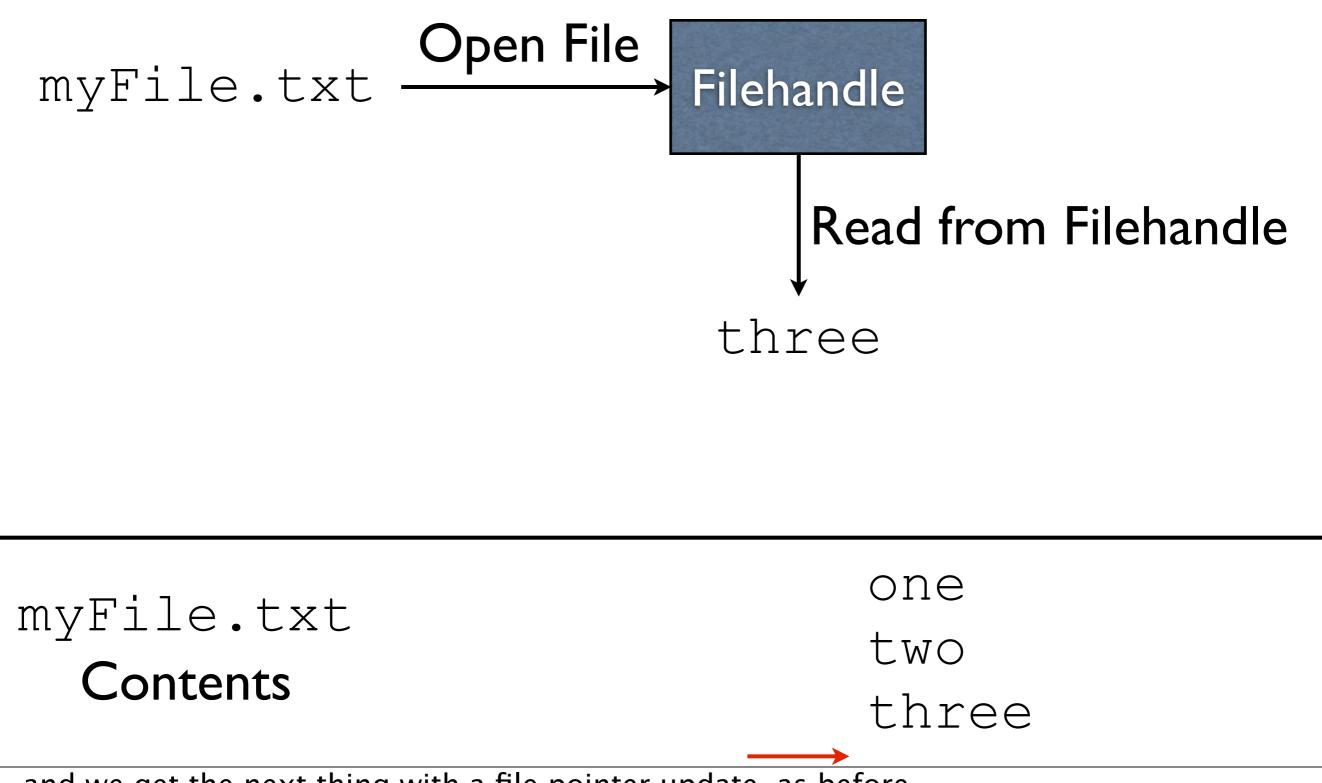

-...and we get the next thing with a file pointer update, as before

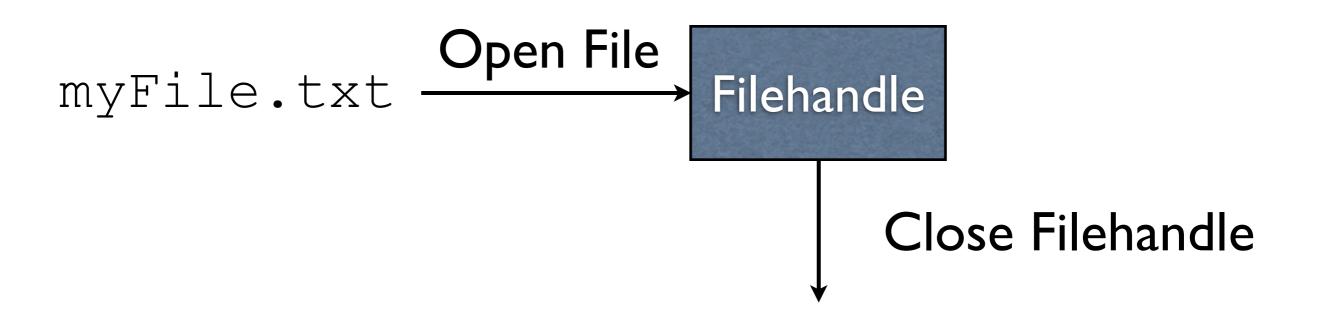

| $m \tau \tau \overline{\Gamma} \frac{1}{2} ] \rightarrow \pm \tau \tau \pm$ | one   |  |
|-----------------------------------------------------------------------------|-------|--|
| myFile.txt                                                                  | two   |  |
| Contents                                                                    | three |  |
| -The last thing we do is close the filehandle when we are done with it      |       |  |

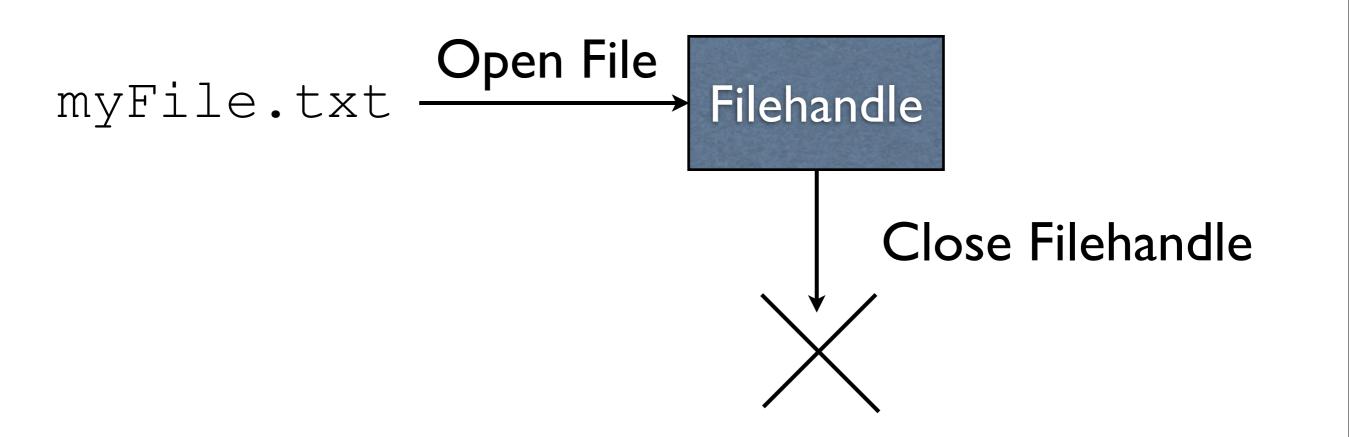

| myFile.txt | one   |
|------------|-------|
| Contents   | two   |
| Contents   | three |

-Closing the filehandle doesn't visibly \_do\_ anything

-Internally, the file is no longer opened, and we no longer keep track of where we were in the file

-The underlying operating system puts a limit on how many files we can have open at once, so it's important to close a file when we're done with it.

Step I: Create File object

Step I: Create File object

File myFile = new File("myFile.txt");

#### Step I: Create File object

File myFile = new File("myFile.txt");

Step 2: Create Scanner object with the File object

#### Step I: Create File object

File myFile = new File("myFile.txt");

Step 2: Create Scanner object with the File object

Scanner input = new Scanner(myFile);

#### Step I: Create File object

File myFile = new File("myFile.txt");

Step 2: Create Scanner object with the File object

Scanner input = new Scanner(myFile);

Step 3: Read from Scanner object

#### Step I: Create File object

File myFile = new File("myFile.txt");

Step 2: Create Scanner object with the File object

Scanner input = new Scanner(myFile);

Step 3: Read from Scanner object
if (input.hasNextLine()) {
 String line = input.nextLine();

Step 4: Close Scanner object

#### Step 4: Close Scanner object

input.close();

#### **Example:** ReadFirstLine.java

#### **Example:** ReadWholeFile.java

#### FileNotFoundException

Scanner's constructor will throw a

FileNotFoundException if the file does not exist.

#### FileNotFoundException

Scanner's constructor will throw a FileNotFoundException if the file does not exist.

#### **Example**: ReadWholeFileWithTry.java

#### Step I: Create a File object

File myFile = new File("myFile.txt");

Step I: Create a File object

File myFile = new File("myFile.txt");

Step 2: Create a FileWriter object

FileWriter fw = new FileWriter(myFile);

Step I: Create a File object

File myFile = new File("myFile.txt");

Step 2: Create a FileWriter object

FileWriter fw = new FileWriter(myFile);

Step 3: Create a BufferedWriter object
BufferedWriter bw =
 new BufferedWriter(fw);

Step 4: Write to BufferedWriter object as needed

bw.write("Hello"); bw.newLine(); bw.write("World"); bw.newLine();

Step 4: Write to BufferedWriter object as needed

bw.write("Hello"); bw.newLine(); bw.write("World"); bw.newLine();

Step 5: Close the BufferedWriter object

bw.close();

# **Example:** WriteStrings.java

#### BufferedWriter

**Observation:** PrintWriter seems to do everything BufferedWriter does, so why is BufferedWriter needed?

#### BufferedWriter

**Observation:** PrintWriter seems to do everything BufferedWriter does, so why is BufferedWriter needed?

- Acts as a buffer
  - Layer between us saying write and the actual writing to the file
- Repeated short writes to files is **slow**
- Buffering idea: collect "writes" together in memory, then write to file all at once

<sup>-</sup>BufferedWriter transparently collects these writes in memory, and will write to the file when the space in memory is full.

#### finally

#### Motivation

Sometimes we want to perform an action, whether or not an exception is thrown.

#### Motivation

Sometimes we want to perform an action, whether or not an exception is thrown.

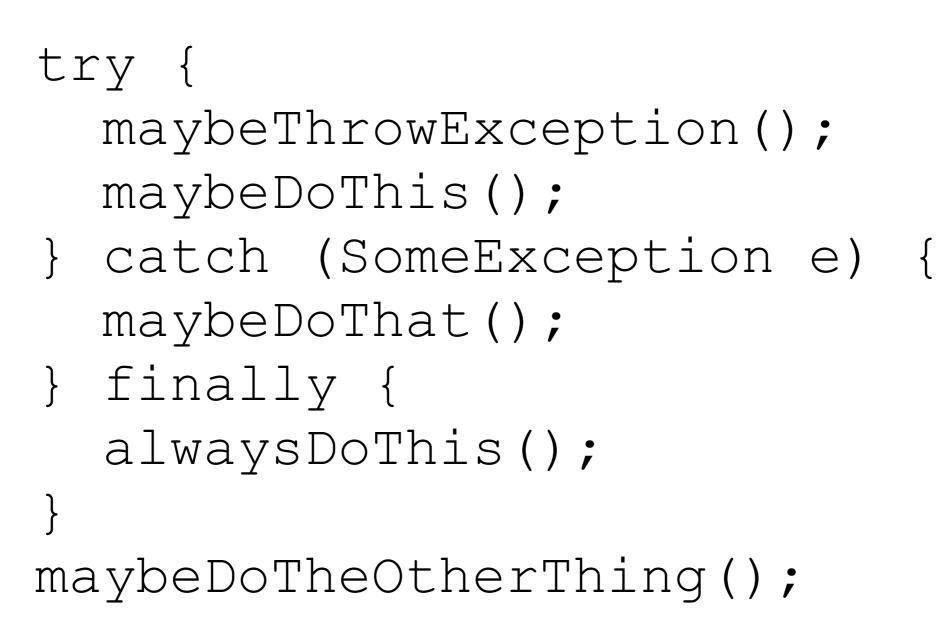

-In the code above, the only thing guaranteed to always run is maybeThrowException (which might end early if it throws an exception), and alwaysDoThis.

-maybeDoThis will get skipped if maybeThrowException throws an exception
-maybeDoThat will get skipped if the body of the try does not throw a SomeException
-maybeDoTheOtherThing will get skipped if the body of the try throws an exception that isn't a SomeException, or if maybeDoThat throws an exception

#### **Example:** FinallyExample.java

#### Common Use

- finally is often used to make sure a file was closed, even if an exception was thrown while manipulating the file
  - WriteStrings.java will not do this
  - See WriteStringsFinally.java